# Data Structures and Programming Language

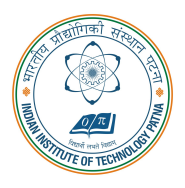

#### Arijit Mondal

Dept. of Computer Science & Engineering Indian Institute of Technology Patna arijit@iitp.ac.in

## **Introduction**

### Course syllabus

- Introduction to C
- Variables, data type
- Statement, Conditional statement
- Loop construct
- Array, structure, union
- Function, Recursion
- Pointers
- Stack, queue, tree
- Searching, Sorting
- File handling

#### Books

- Programming with C by Byron Gottfried, Third Edition, Schaums Outlines Series,
- The C Programming Language by Brian W Kernighan, Dennis M Ritchie
- Data structures by S. Lipschutz, Schaums Outline Series

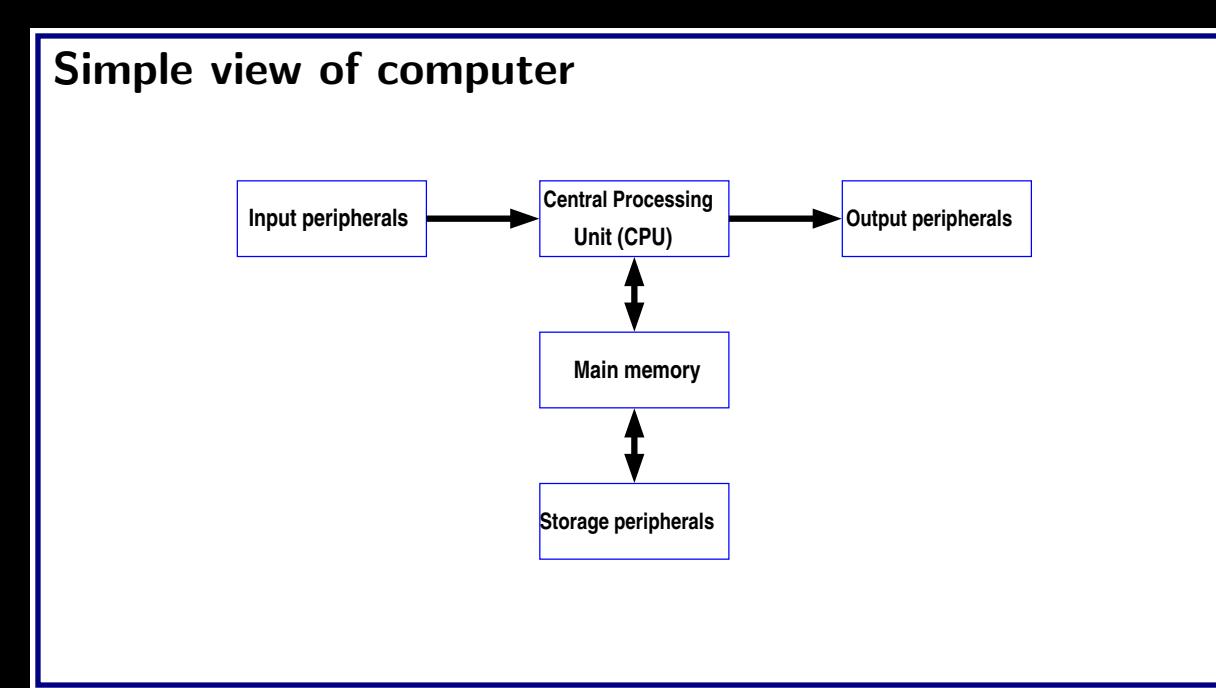

#### Peripherals

- Input devices
	- Keyboard, mouse, webcam
- Output devices
	- Monitor, printer, speaker
- Storage peripherals
	- Magnetic disks hard disk
	- Optical disks CDROM
	- Flash memory pen drives

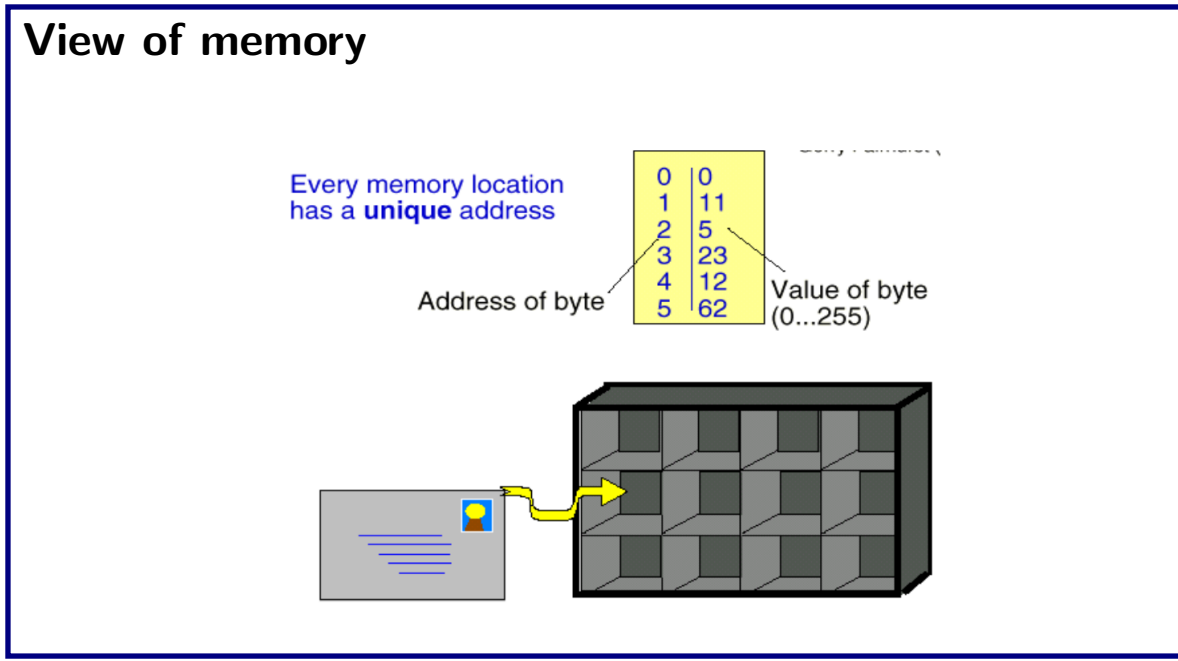

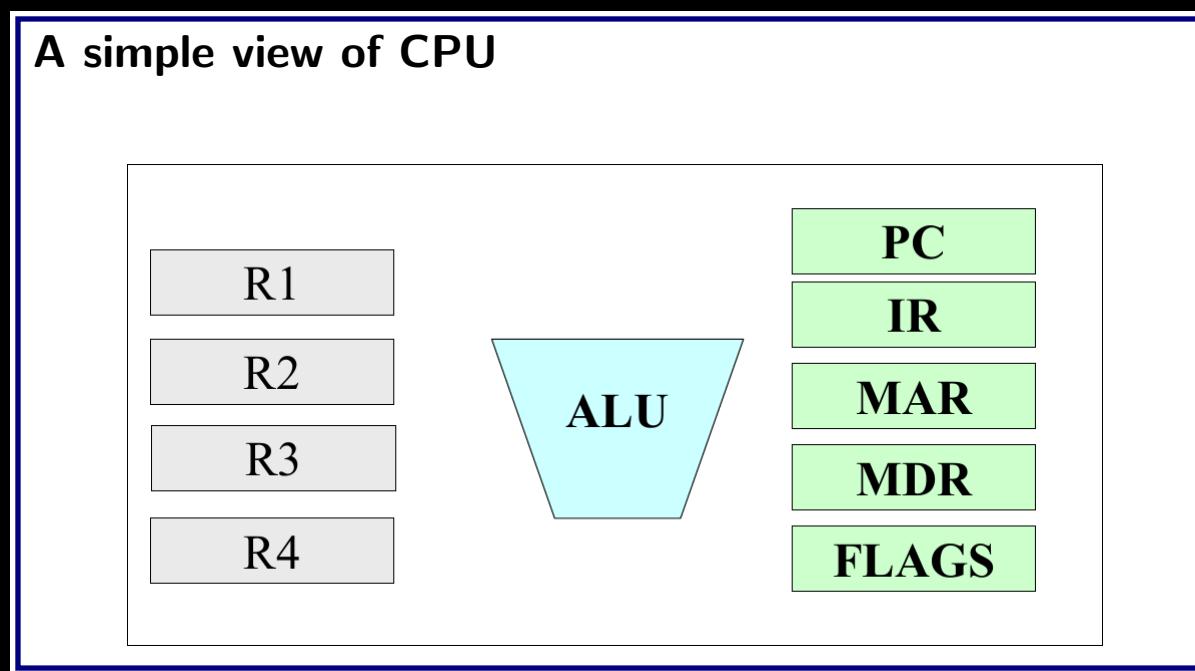

#### What can a computer do

- Check prime number
- Palindrome recognizer
- Find shortest path between two points
- Telephone pole placement
- Spaceship control
- Finger-print recognition
- Play chess
- Speech recognition
- Language recognition and many more!

#### Program and Software

- Computer needs to be **programmed** to do such tasks
- **Programming** is the process of writing instructions in a **language** that can be understood by the computer so that a desired task can be performed by it
- Program: sequence of instructions to do a task, computer processes the instructions sequentially one after the other
- Software: programs for doing tasks on computers
- CPU understand machine language
	- Different strings of 0's and 1's only
	- Hard to remember and use
- Instruction set of CPU
	- Mnemonic names for this strings

#### Instruction set & Program

#### **Instruction set Communist Program**

start read m write m load data,m copy m1,m2 add m1,m2,m3 compare m1,m2,m3 jump l jz m,l halt

1. start 2. read 10 3. read 11 4. add 10,11,12 5. write 12 6. halt

#### Programming issue with instruction set

- Instruction sets of different types of CPUs different
	- Need to write different programs for computers with different types of CPUs even to do the same thing
- Still hard to remember
- Solution: High level languages  $(C, C++, Java,...)$ 
	- CPU neutral, one program for many
	- Compiler to convert from high-level program to low level program that CPU understands

#### High vs Low level program

```
variable x,y
begin
read x
read y
if(x>y) then write x
else write y
end
```
1. start 2. read 10 3. read 11 4. compare 10,11,12 5. jz 12,7 6. write 10 7. jump 9 8. write 11 9. halt

### Three steps in writing programs

- Step 1: Write the program in a high-level language (in your case, C)
- Step 2: Compile the program using a C compiler
- Step 3: Run the program (as the computer to execute it)

## **Fundamentals of C**

## First C program

```
#include <stdio.h>
void main()
{
 printf("Hello, World!\n");
}
```
#### **More print**

```
#include <stdio.h>
void main()
{
 printf("Hello, World!\n");
 printf("Hello,\n World!\n");
}
```
#### More print

```
#include <stdio.h>
void main()
{
 printf("Hello, World!\n");
  printf("Hello,\n World!\n");
  printf("Hello,\t World!\n");
```
}

#### Reading values from keyboard

```
#include <stdio.h>
void main()
{
  int number;
  scanf("%d",&number);
  printf("Number of students in this class is \lambda d \nightharpoonup n, number);
}
```

```
Centigrade to Fahrenheit
```

```
#include <stdio.h>
void main()
{
  float cent,fahr;
  scant("%d", &cent);fahr=cent*(9.0/5.0)+32;
  printf("%f C equals to \frac{\int \gamma}{\cdot}, cent, fahr);
}
```
#### Maximum of two numbers

```
#include <stdio.h>
void main()
{
  int x,y;
  scanf("%d%d", \&x, \&y);if(x>y) printf("Largest is \lambda d \nightharpoonup x);
  else printf("Largest is \lambda d \nightharpoonup y);
}
```

```
What will be the output?
```

```
#include <stdio.h>
void main()
{
  int x,y;
  scanf("%d%d", \&x, \&y);if(x>y) printf("Largest is \lambda d \nightharpoonup x);
  printf("Largest is \lambda d \nightharpoonup", y);
}
```
#### **The C character set**

- C language alphabet
	- Uppercase letters 'A' to 'Z'
	- $\bullet$  Lowercase letters 'a' to 'z'
	- $\bullet$  Digits '0' to '9'
	- Special characters:  $! \# \% \hat{ } \& * _+ = \tilde{ } \cup \setminus \setminus : " \{ \}, . < > / ?$  blank
- A C program should not contain anything else

### Structure of a C program

- A collection of functions
- Exactly one special function named main must be present.
	- Program always starts from there
- Each function has statements for declaration, assignment, condition check, looping, etc.
- Statements are executed one by one

#### Variables

- Very important concept for programming
- An entity that has a value and is known to the program by a name
- Can store any temporary result while executing a program
- Can have only one value assigned to it at any given time during the execution of the program
- The value of a variable can be changed during the execution of the program
- Variables stored in memory
- Remember that memory is a list of storage locations, each having a unique address
- A variable is like a bin
	- The contents of the bin is the value of the variable
	- The variable name is used to refer to the value of the variable
	- A variable is mapped to a location of the memory, called its address

#### Example

```
#include <stdio.h>
void main() {
  int x;
  int y;
  x=1;
  y=3;print(f("x=%0, y=%0](n", x, y);}
```
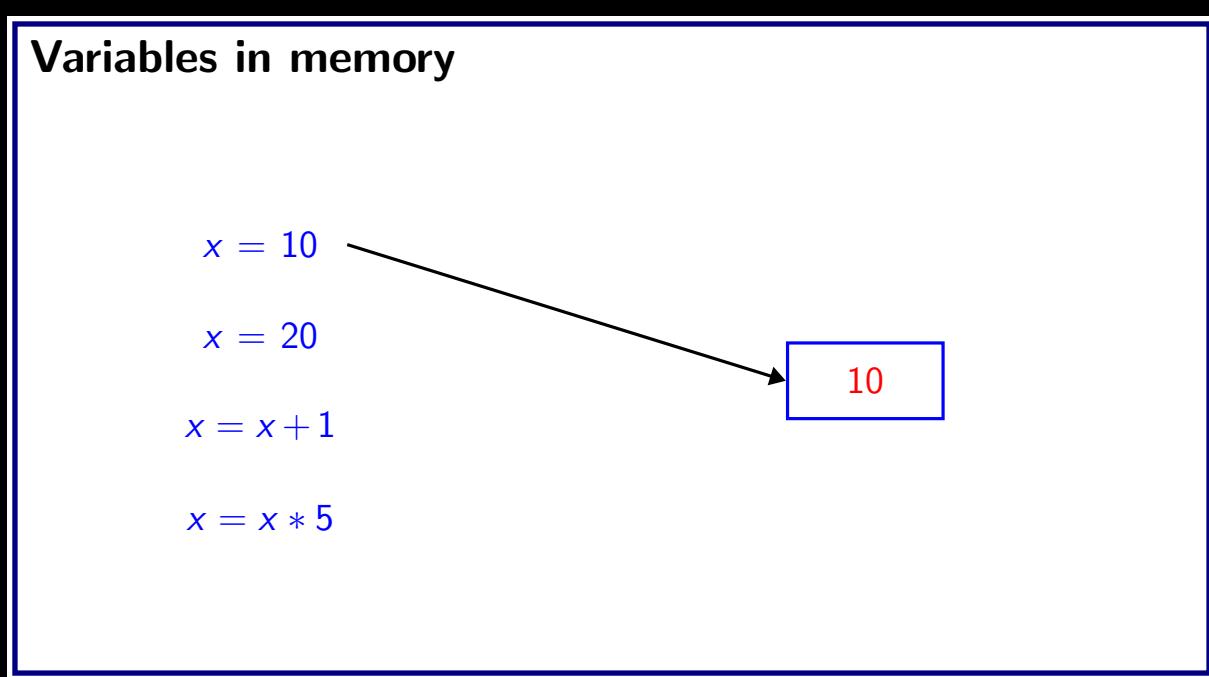

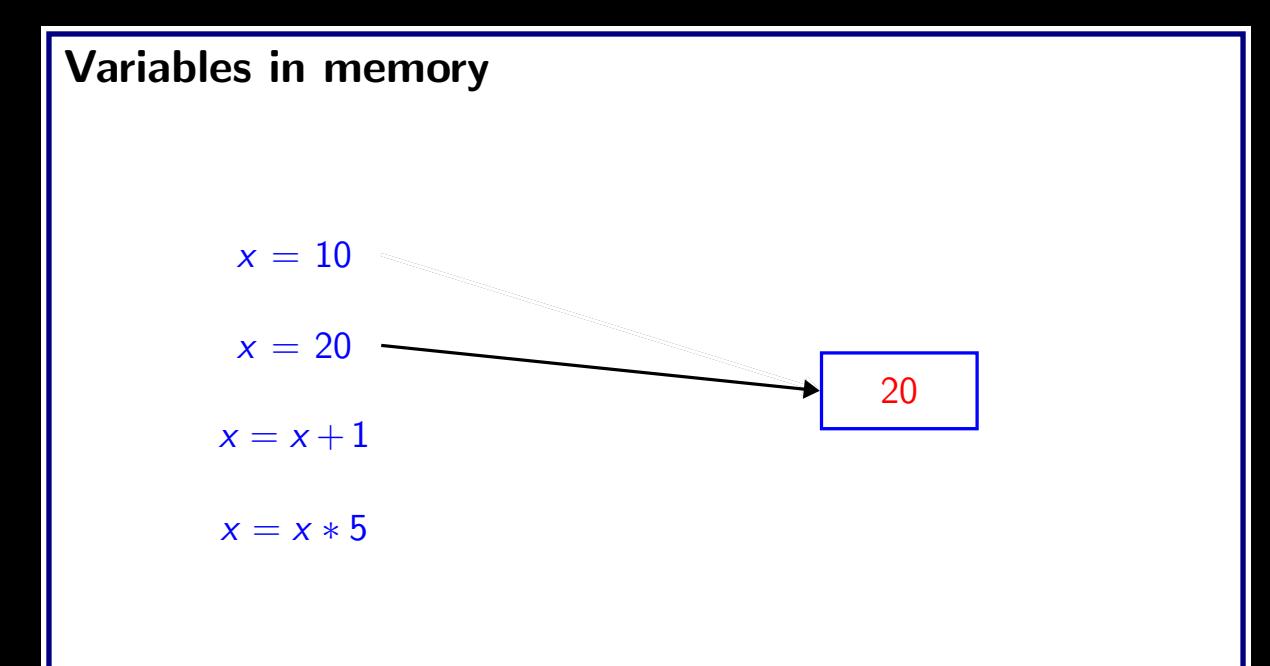

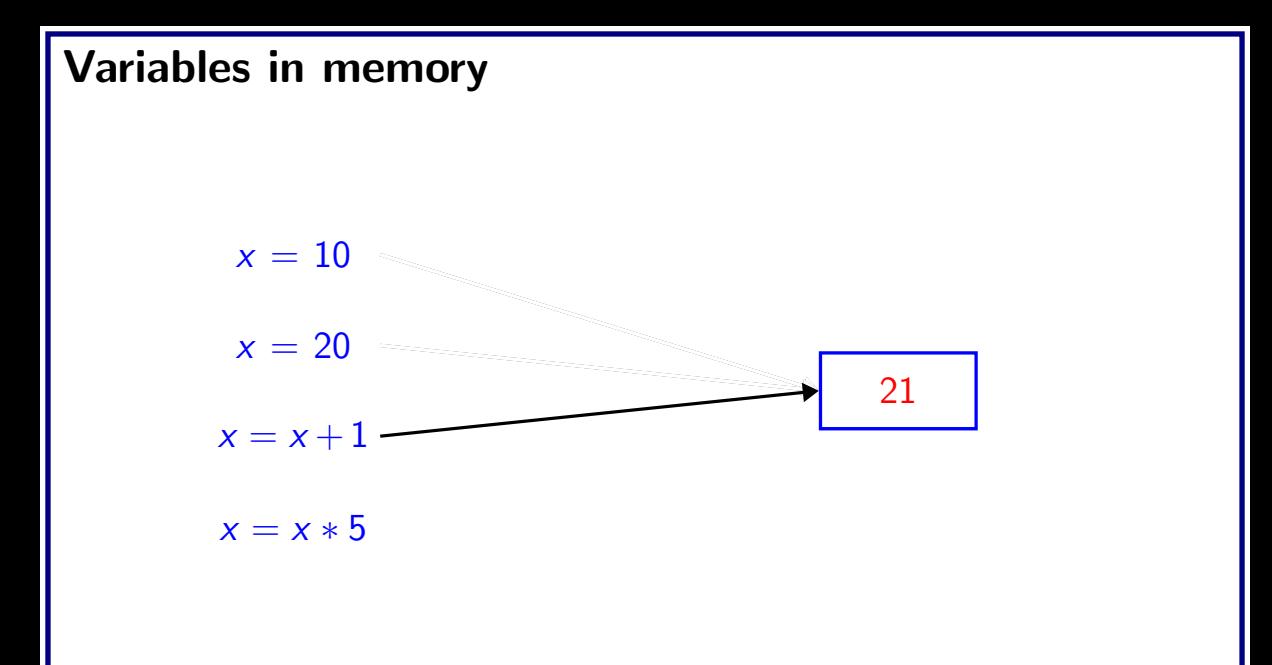

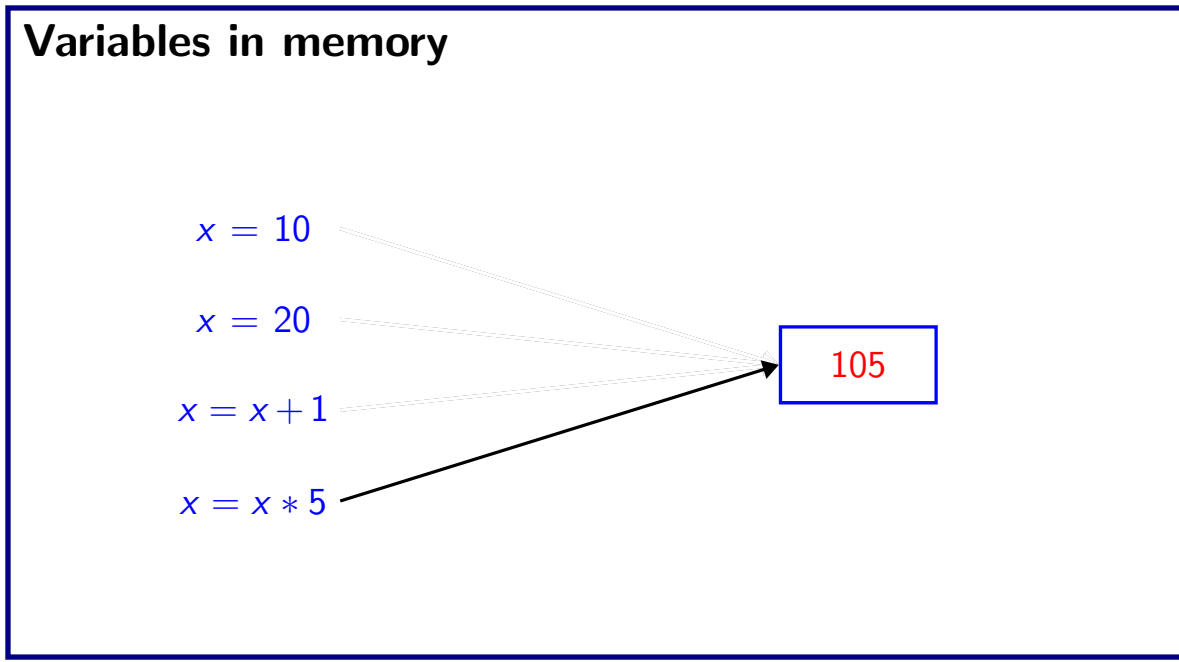